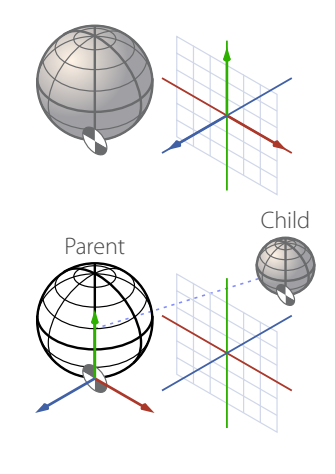

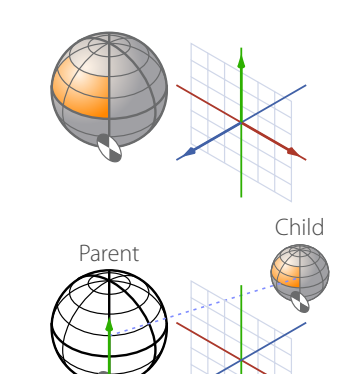

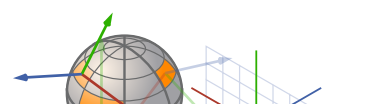

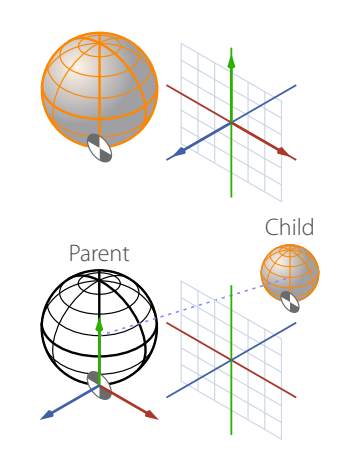

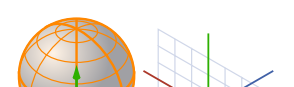

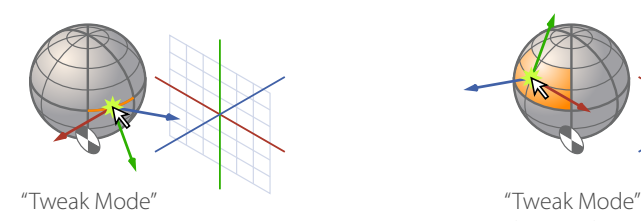

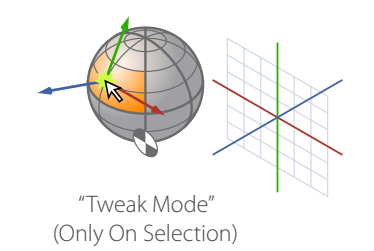

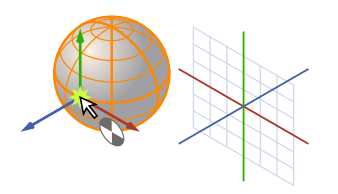

Center: Mesh, Selection or Pivot Axis: Aligned to World or Work Plane (if set)

#### **Alt s** Selection

Center: Mesh, Selection or Center Axis: Aligned to World or Work Plane (if set)

#### **Alt z** Element (Supports Mouse Click Re-centering)

# **Alt <sup>x</sup>** Local

Center: Mesh, **Each** Selection Island Center or Pivot Axis: World, **Each** Selection Island Normal or World

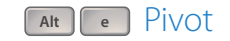

Center: World, Picked Element or World Axis: World or Aligned to Element Normal (Picked element is **different** from any selection)

Center: Pivot, always Axis: World or Work Plane (if set)

Element Mode (Supports Mouse Click Re-centering)

Center: Picked Element / Picked Element Centre Axis: Aligned to Element Normal or World (Item Mode Only)

## **Alt <sup>w</sup>** Origin

Center: World or Work Plane Center (if set) Axis: World or Work Plane (if set)

#### **Alt <sup>a</sup>** Parent

Center: Parent Object's Pivot, always (If only one object, parent = World origin) Axis: World or Work Plane (if set)

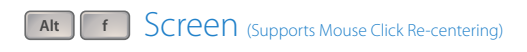

Center: Mesh, Selection or Center until Mouse Click Axis: World or Work Plane (if set) until Mouse Click

Center: Mesh, Selection or Pivot Axis: Aligned to selection normal

#### Selection Border

Center: World(!) 'Open end' of selection, Center Axis: World or Work Plane (if set)

## **Alt d** Selection Center Auto Axis

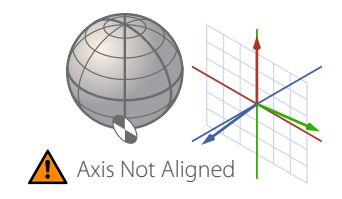

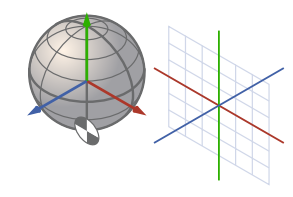

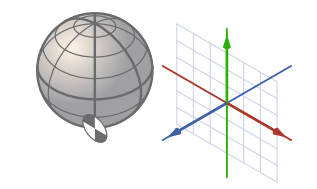

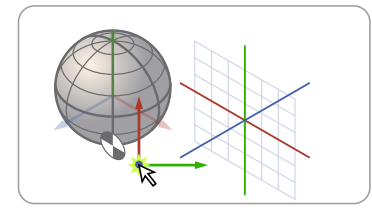

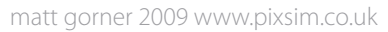

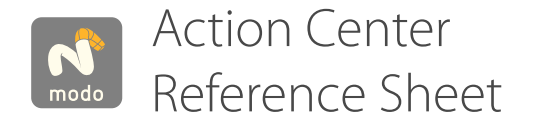

**Alt a** Automatic (Supports Mouse Click Re-centering)

# Vertex/Edge/Poly **Nothing Selected**

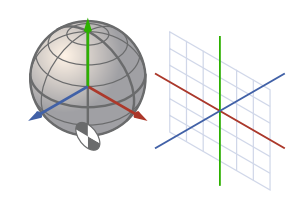

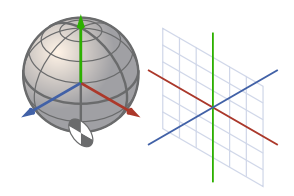

# Vertex/Edge/Poly **With Selection**

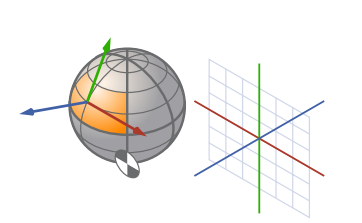

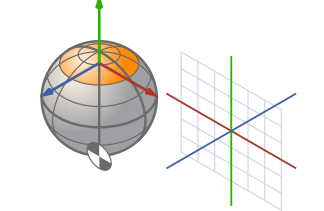

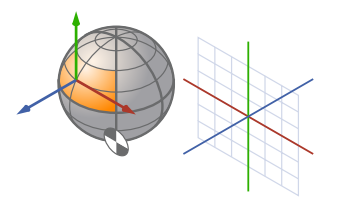

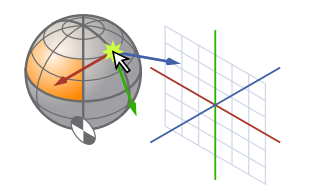

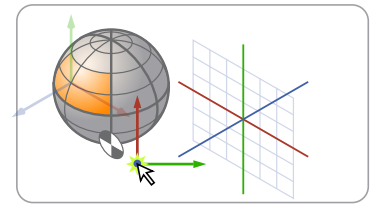

#### Item Mode

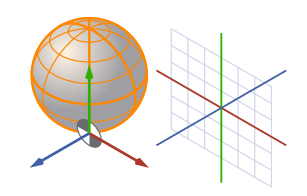

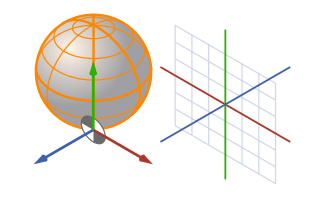

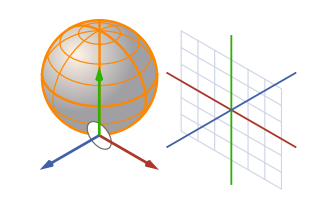

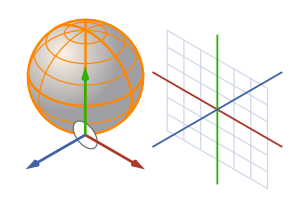

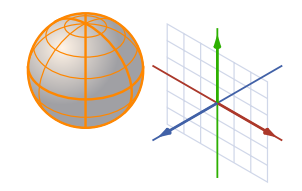

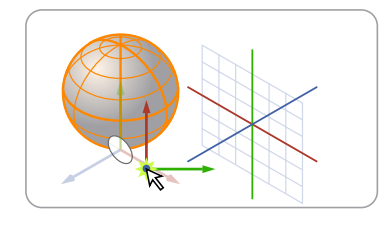